## **Email a file to a channel**

Each channel in AirSend has an email address.

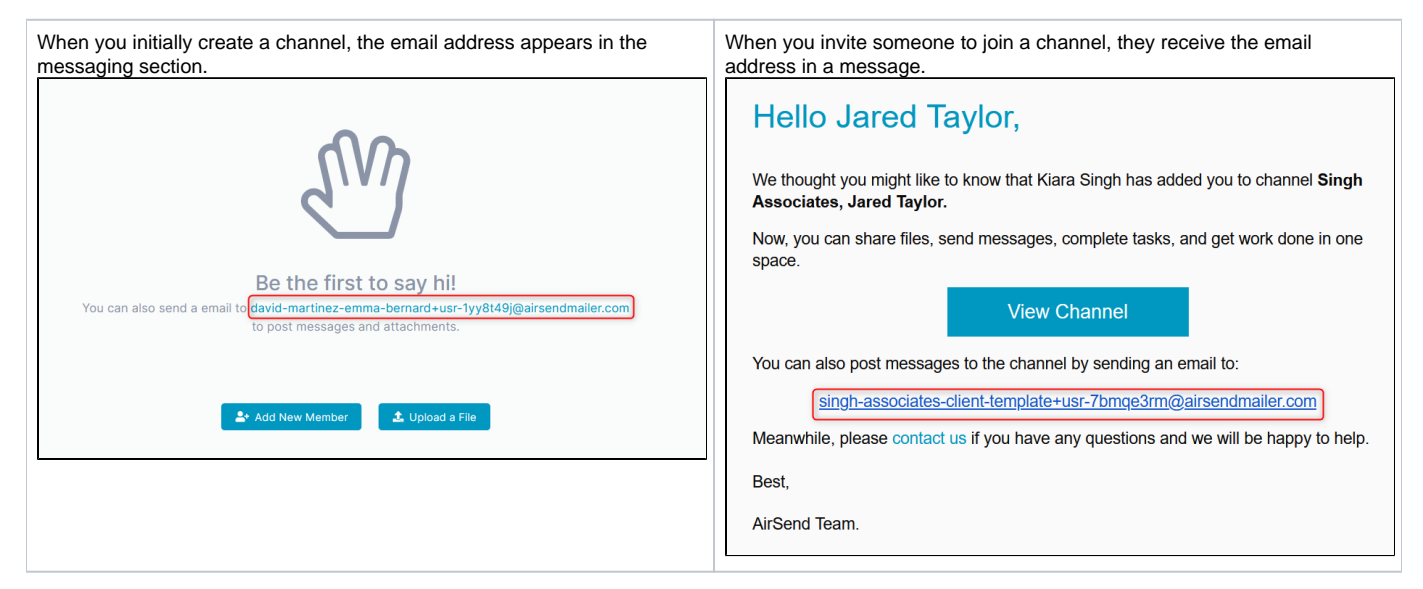

When you or another user sends a message to the email address with a file included in it, the file appears in the messaging section and in the attachments folder of the Files tab or Files section.

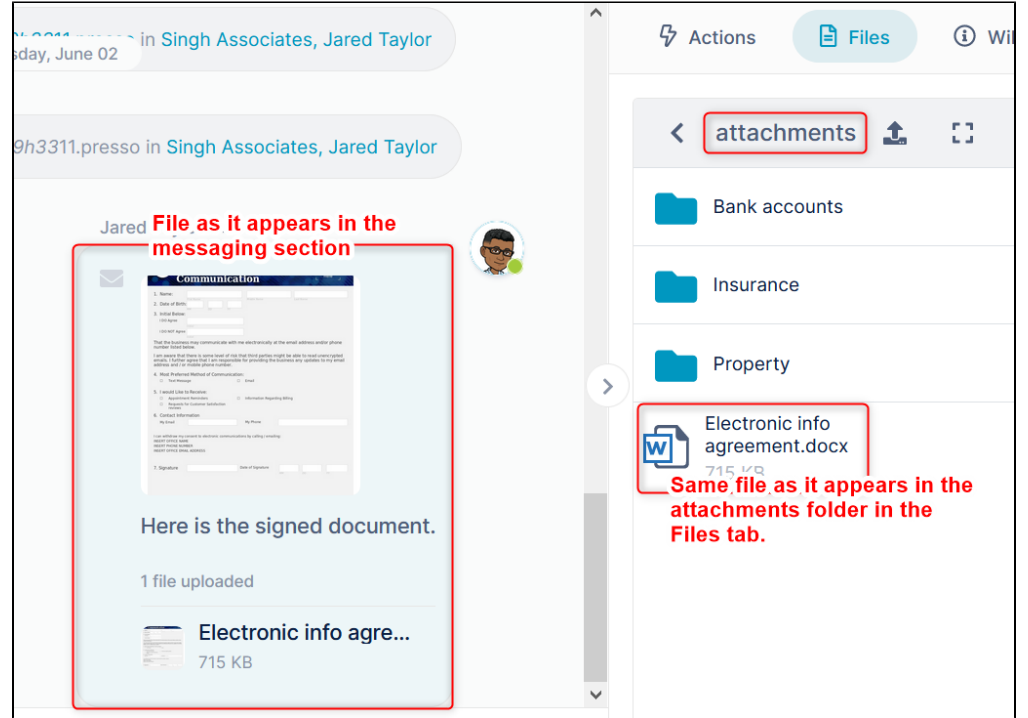